補足2\_経理システム業務の流れ

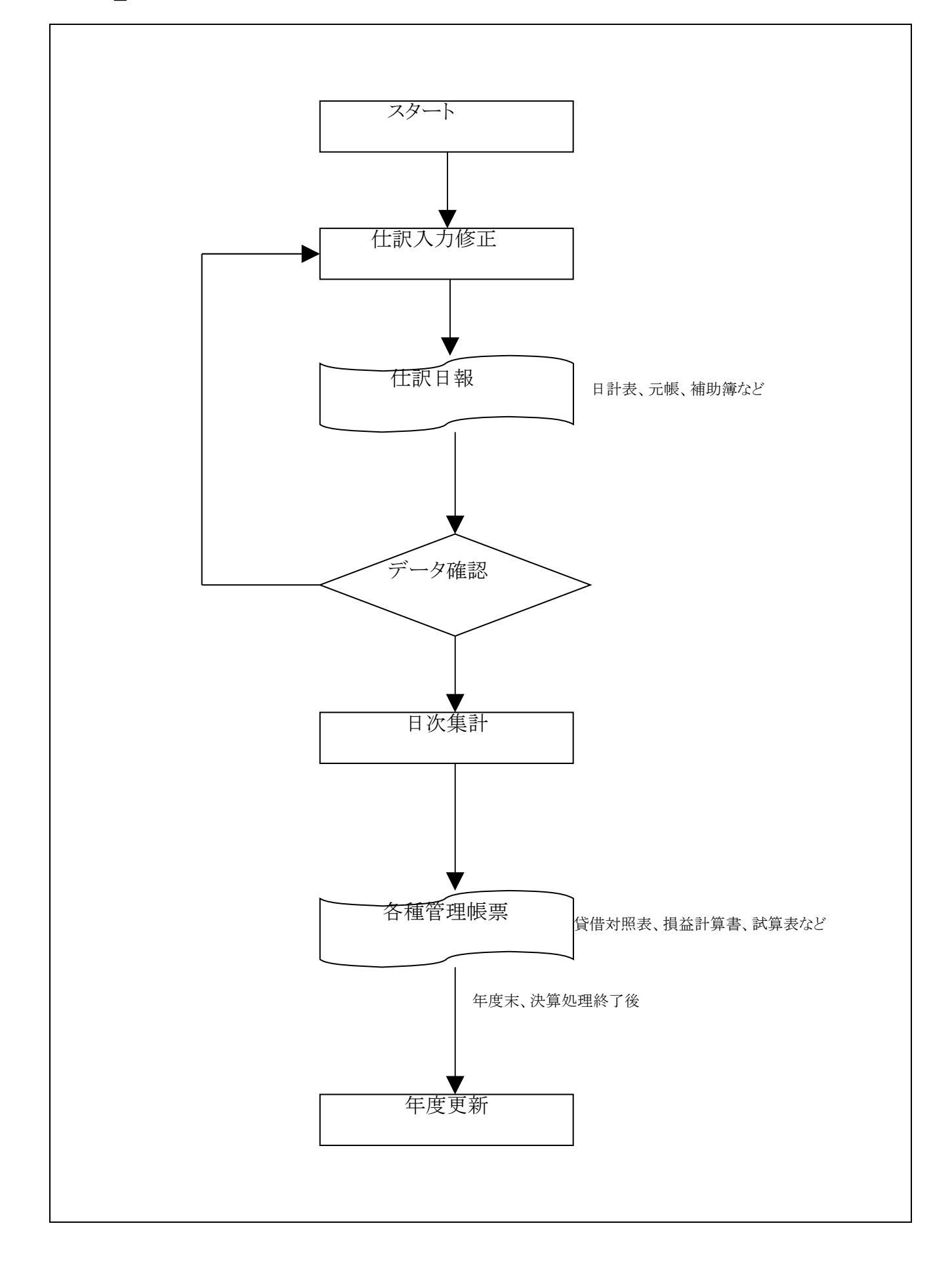